# **como criar um site de apostas de futebol - 2024/06/20 Notícias de Inteligência ! (pdf)**

**Autor: jandlglass.org Palavras-chave: como criar um site de apostas de futebol**

#### **Resumo:**

**como criar um site de apostas de futebol : Bem-vindo ao mundo eletrizante de jandlglass.org! Registre-se agora e ganhe um bônus emocionante para começar a ganhar!** 

## **como criar um site de apostas de futebol**

No Brasil, as apostas esportivas estão em **como criar um site de apostas de futebol** constante crescimento e cada vez mais pessoas optam por realizar suas

### **como criar um site de apostas de futebol**

. Essa modalidade oferece ao usuário uma experiência de conveniência e praticidade, permitindo que ele acompanhe as partidas e realize suas

#### **apostas a qualquer momento e em como criar um site de apostas de futebol qualquer lugar**

**Como Funcionam as Apostas em como criar um site de apostas de futebol Celulares?**

Realizar

.

### **apostas em como criar um site de apostas de futebol celulares**

é muito simples e bastante similar às apostas feitas via desktop. Os usuários podem escolher entre baixar o aplicativo da casa de apostas ou acessar o site dela através do navegador do dispositivo móvel.

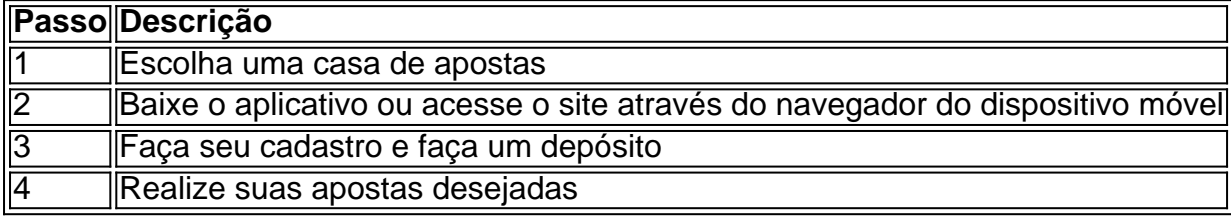

### **Os Melhores Aplicativos de Apostas no Brasil**

Existem diversas opções de

### **aplicativos de apostas no Brasil**

, porém algumas se destacam por **como criar um site de apostas de futebol** qualidade, confiabilidade e facilidade de uso. Algumas delas são:

• Bet365

- Betano
- Betfair
- Parimatch
- Sportingbet
- $\cdot$  1xBet
- Rivalo
- $\cdot$  F12 bet

### **Vantagens de Realizar Apostas em como criar um site de apostas de futebol Celulares**

As

## **apostas em como criar um site de apostas de futebol celulares**

oferecem muitas vantagens aos usuários, tais como:

- Facilidade e praticidade de acesso às plataformas de apostas
- Possibilidade de realizar apostas em **como criar um site de apostas de futebol** tempo real
- Acompanhar as partidas em **como criar um site de apostas de futebol** qualquer lugar
- Notificações push sobre resultados e promoções

## **Conclusão**

As

## **apostas em como criar um site de apostas de futebol celulares**

têm ganhado cada vez mais popularidade entre os brasileiros, graças à **como criar um site de apostas de futebol** conveniência e praticidade. Além disso, a oferta de diversas casas de apostas e aplicações móveis tornam essa atividade acessível a um público cada vez maior. É importante, entretanto, que os usuários façam uso responsável de recursos e tenham ciência dos riscos envolvidos nas apostas esportivas.

## **Perguntas Frequentes**

1. Qual a melhor casa de apostas?

Não existe uma única melhor casa de apostas, pois essa é uma opção pessoal e depende dos preferências e necessidades de cada usuário. No entanto, algumas casas de apostas reconhecidas por **como criar um site de apostas de futebol** qualidade e confiabilidade são Bet365, Betano, Betfair,1xBet e Rivalo entre outras.

#### 2. É seguro realizar apostas em **como criar um site de apostas de futebol** celulares? Sim, desde que sejam feitas em **como criar um site de apostas de futebol** sites e aplicativos de casas de apostas legítimas e confiáveis.

**conteúdo:**

## **como criar um site de apostas de futebol**

Nossa sugesto de aposta aqui na vitria do Flamengo, que tem odds em **como criar um site de**

#### **apostas de futebol** 1.96.

Millionarios x Flamengo: odds, estatsticas 6 e informaes para ...

O Flamengo se reapresenta para treinamento na tarde desta quinta-feira, s 16h, no Ninho do Urubu. O 6 prximo jogo rubro-negro a deciso do Carioca, contra o Nova Iguau, domingo, s 17h. De bon para trs, Tite, do 6 Flamengo, joga altinha com netos e d passe ...

A partida ter transmisso AO VIVO e EXCLUSIVA pela ESPN no Star+, 6 com bola rolando a partir de 19h (de Braslia).

Millonarios x Flamengo: onde assistir ao vivo, horrio, palpites e ...

Flamengo - 6 RJ 2 x 0 Sport - PE - Campeonato Brasileiro de Futebol - Srie A 2024. Flamengo - RJ 2 x 6 0 Sport - PE - Campeonato Brasileiro de Futebol

#### **Informações do documento:**

Autor: jandlglass.org Assunto: como criar um site de apostas de futebol Palavras-chave: **como criar um site de apostas de futebol - 2024/06/20 Notícias de Inteligência ! (pdf)** Data de lançamento de: 2024-06-20

#### **Referências Bibliográficas:**

- 1. [b777 cassino](/app/b777-cassino-2024-06-20-id-7147.pdf)
- 2. <u>[como apostar no xbet](/como-apostar-no-xbet-2024-06-20-id-20865.pdf)</u>
- 3. <u>[a fazenda betano](/br/a-fazenda-betano-2024-06-20-id-2587.php)</u>
- 4. <u>[milionaria loteria](https://www.dimen.com.br/category-news/pdf/milionaria-loteria-2024-06-20-id-35661.htm)</u>